# **netz**

049/931-2/011-000-08 025/22-1-A 84005 Landshut 3851740000026415 [www.bayernwerk-netz.de](http://www.bayernwerk-netz.de/)

Company ------------------- CMWRF Grafenwoehr c/o Doe, John Your Business Partner # Main Street 1 **1614981454** 92690 Pressath

## **We require the current reading of your Electric Meter 55521935**

as your electricity net provider and metering point operator, we Please provide the Meter are legally obliged to obtain your meter reading and forward it to reading by: your electricity provider. Please provide your meter reading online**. 29.09.2022**  It will save time, money and protects the environment. Thanks very much!

Kind regards Bayernwerk Netz GmbH **Guest Access Data**

## **Your information for meter reading:** 26212345678

Meter Location: CMWRF Grafenwohr c/o Doe, John Main Street 1,Password: **92690 Pressath, (RV 01 Procurement office CMWRF)** 

Meter number: 1049 10000 1602 5500

## **This is how it works:**

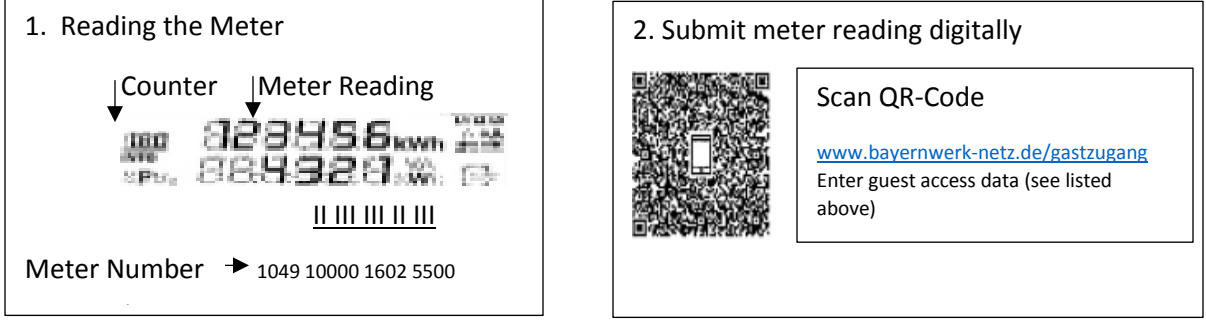

Alternatively, you can transmit the payment status by telephone: 09 41-58 48 95 06. Please have your guest access data ready.

If we do not receive a meter reading, we will estimate it.

Tip: Enter your e-mail address after you have entered the meter reading. This way In the future you will receive your mail digitally. Please use a current internet browser version.

How to complete a QR Scan Meter reading entry.

1) Scan QR Code - This will bring you directly to your account.

2) Click on "Ablehnen" (Do not accept Cookie Terms).

3) Now you will see your Contract # / Address / Type of reading "Strom" (Electricity).

4) Click on the calendar to the right of "Neues Datum" and select todays date using the calendar.

5) Then press on the "AKTUELLER ZÄHLERSTAND:" and enter the Meter reading up to the comma.

6) Click on "Speichern" (Save) then you will be asked to enter the "Vertragskontonummer and Passwort", see above Guest Access Data.

7) Then reenter the date and Meter reading and press "Speichern" (save) then enter your email address and "Speichern " again.

Postfach 1252

**Portal number**

Hello, **Suspense:** 

Contract Account #: